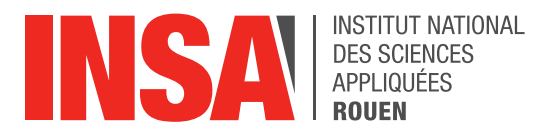

*Projet de Physique P6 STPI/P6/2019-20*

# **Déformation d'une plaque**

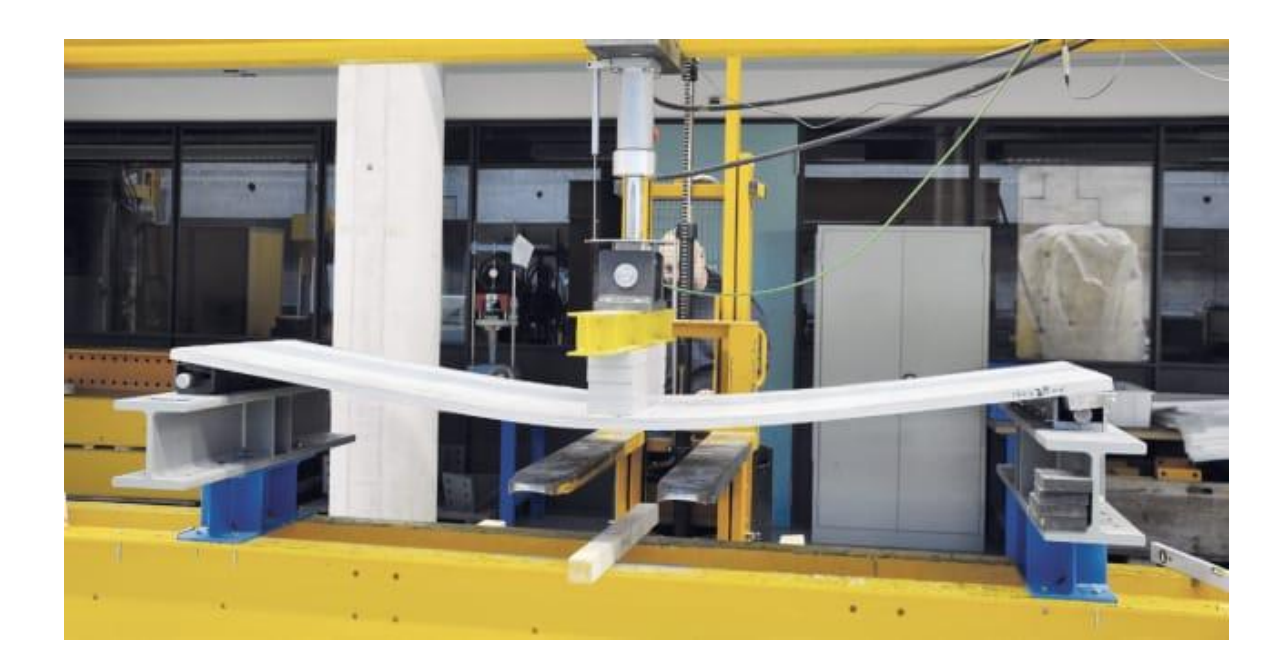

## **Etudiants :**

GILLET Thomas EL MOUHIB Hiba OZMADENCI Deniz

**Enseignant-responsable du projet :**

GLEYSE Bernard

**Date de remise du rapport** : 15/05/2020

**Référence du projet** : STPI/P6/2020 – 6

**Intitulé du projet** : Déformation d'une plaque

**Type de projet :** Bibliographie, modélisation, simulation

**Objectifs du projet** : Le but de ce projet est de faire la modélisation de la déformation d'une plaque rectangulaire encastrée. Pour aboutir à cela notre projet est scindée en deux parties distinctes : dans un premier temps une résolution mathématique, puis une simulation numérique.

**Mot-clefs du projet** : Déformation, plaque, laplacien, méthode de Cholesky, bilaplacien, équation de Poisson

# Tables des matières

## Table des matières

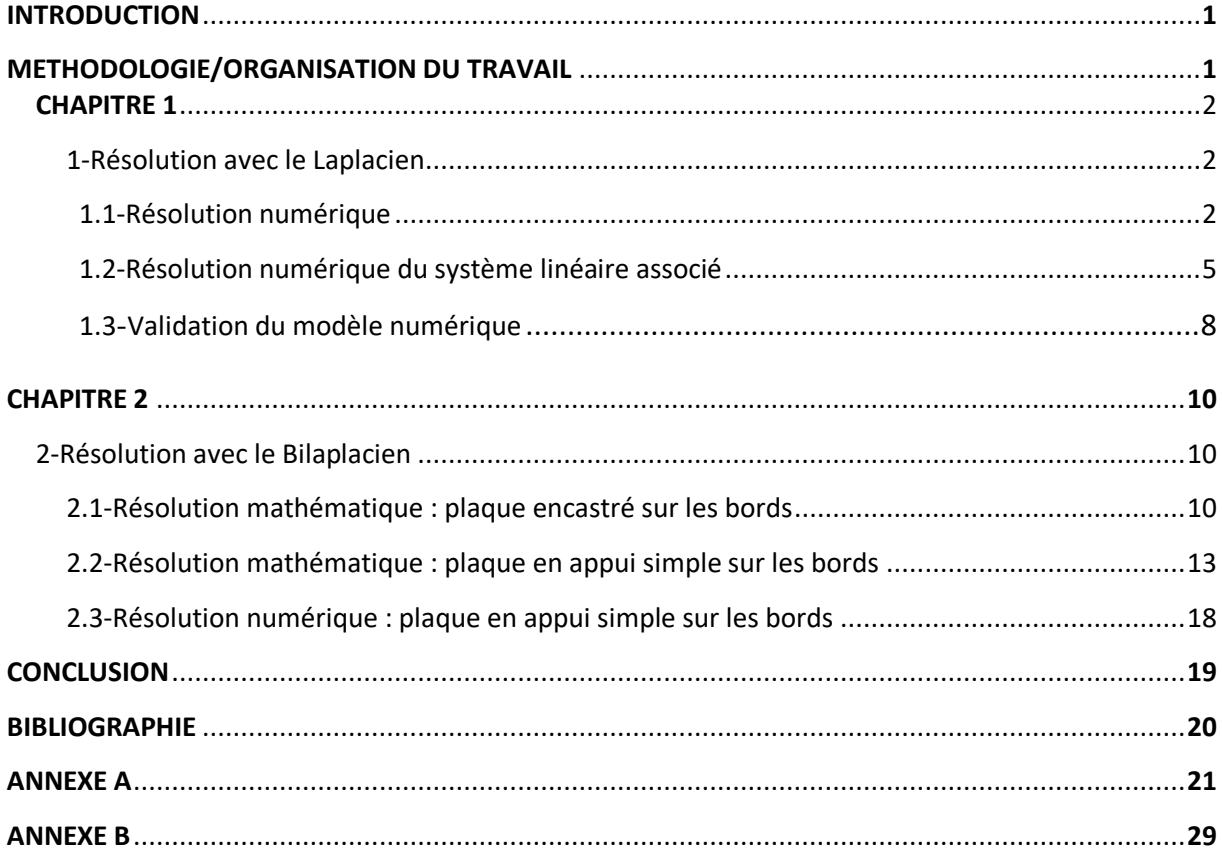

## **Introduction**

L'objectif de notre projet est de faire la modélisation de la déformation d'une plaque rectangulaire encastrée. Pour cela, nous avons recherché sur internet les sources qui traitaient notre sujet afin de pouvoir s'en inspirer et construire notre document.

Dans un premier temps, notre objectif était d'étudier toutes les sources que nous pouvions trouver sur internet afin de pouvoir s'en inspirer et faire notre projet. Pour pouvoir la réaliser, nous avons subdivisé notre travail en différentes parties : une modélisation mathématique, une deuxième modélisation cette fois-ci numérique. Dans un premier temps, la modélisation mathématique nous a permis de trouver une solution approchée de la relation entre la force qui agit sur la plaque et le comportement de celle-ci. Puis, la solution numérique nous a permis de faire l'application de la solution mathématique afin d'obtenir des valeurs exploitables.

# **Méthodologie/Organisation du travail**

Nous avons tout d'abord commencé par effectuer des recherches sur internet afin de créer un fichier bibliographique dans lequel nous avons répertorié toutes les données nécessaires à la rédaction du projet. Puis nous avons divisé le travail en différentes parties distinctes, Thomas s'est chargé de la partie concernant le Laplacien et la méthode de Cholesky avec le code Pascal qui nous permis de faire les simulations et Hiba s'est chargée de la partie concernant le bilaplacien, et de sa rédaction finale .Deniz s'est chargé de la partie de la rédaction du rapport en rassemblant toutes les parties rédigées et également d'exécuter les simulations grâce aux programmes pascal. Due au confinement, nous avons du faire une grande partie du travail chez nous, tout d'abord en communiquant avec le professeur via notre boîte mail INSA et puis via zoom.

## **Chapitre 1**

## **1. Résolution avec le Laplacien :**

L'étude du laplacien est faite dans le cas stationnaire. Nous étudions la déformation d'une plaque sans évolution au cours du temps. La plaque étudiée est rectangulaire et horizontale. Dans un premier temps on la met sous tensions en la fixant par les bords (cas encastré)en exerçant une force transversale. Les bords de la plaque sont fixés, tel que la déformation aux bords soit nulle. La surface d'étude varie en fonction de la pression appliquée sur cette dernière.

## **1.1 Résolution numérique :**

## **Énoncé du problème :**

Soit une plaque rectangulaire et horizontale. On la met sous tensions en la fixant par les bords et en exerçant une force transversale. L'équation de Poisson que l'on utilise traduit le problème posé qui est :

$$
-c_1 \Delta u = f \qquad (A)
$$

On cherche u la déformation verticale.

Sur le domaine rectangulaire  $\Omega = [0, L_x][0, L_y]$ .

Où  $c_1$  est la tension appliquée à la plaque et f représente le terme source (pression sur la plaque par exemple).

Une condition est donnée sur les bords de la plaque :  $u_{bords} = 0$ . Les conditions aux limites du problème (A) sont : les bords de la plaque sont fixes.

### **Résolution du problème :**

Pour modéliser le comportement de la plaque, on se doit de déterminer les positions de nombreux points. Pour ce faire, on va procéder à une discrétisation de la plaque, qui consiste à la quadriller. On pose  $u = u(x_i; y_j)$ comme la hauteur dupoint considéré aux coordonnées $x_i; y_j.u_{i,j}$  est une approximation de la solution exacte du problème (A) au nœud de maillage  $(x_i; y_j)$ . Soit par Lx sa longueur et Ly sa largeur. La plaque sera désignée par  $\Omega = [0, L_x][0, L_y]$ . N+1 et M+1 sont le nombre de divisions respectives des côtés de la plaque. On a les pas de discrétisation h et k tel que :

$$
h = \frac{L_x}{N+1} \text{ et } k = \frac{L_y}{M+1}
$$

et

$$
x_i = ih \text{ et } y_j = jk
$$

avec

$$
j \in [0; N+1]
$$
 et  $i \in [0; N+1]$ 

Ainsi étant donné que les bords sont fixés ( $u_{bords} = 0$ ), on a :

$$
u_{0,j} = 0 \quad et \quad u_{i,0} = 0
$$
  

$$
u_{N+1,j} = 0 \quad et \quad u_{i,N+1} = 0
$$
  

$$
j \in [0; N+1] \quad et \quad i \in [0; N+1]
$$

Avec

Cependant, pour simplifier les calculs on considère que la plaque est carrée. D'où N=M et  $L_x = L_y$ donc  $h = k$ .

Pour faire une résolution locale du couple  $(x_i; y_j)$  nous allons approcher le résultat par des dérivés partielles secondes de  $u$  dans des développements de Taylor. Pour cela, nous allons calculer les accroissements locaux de u en x et en y. On note  $f(x_i; y_j) = f_{i,j}$ 

• Développement de Taylor de  $x_i$  en h :

- 
$$
u(x_{i+1}; y_j) = u((i+1)h, y_j) = u(x_i + h; y_j)
$$
  
=  $u(x_i; y_j) + h \frac{\partial u(x_i; y_j)}{\partial x} + \frac{h^2}{2} \frac{\partial^2 u(x_i; y_j)}{\partial x^2} + h^2 \mathcal{E}(h; y_j)$  (1)

• 
$$
u(x_{i-1}; y_j) = u(x_i - h; y_j)
$$
  
=  $u(x_i; y_j) - h \frac{\partial u(x_i; y_j)}{\partial x} + \frac{h^2}{2} \frac{\partial^2 u(x_i; y_j)}{\partial x^2} + h^2 \mathcal{E}(h; y_j)$  (2)

Si l'on fait (1)+(2), on obtient :

$$
u(x_{i+1}; y_j) + u(x_{i-1}; y_j) \approx 2u(x_i; y_j) + h^2 \frac{\partial^2 u(x_i; y_j)}{\partial x^2}
$$
 (3)

on néglige les termes en epsilon pour simplifier les calculs, c'est-à-dire les termes d'ordre strictement supérieur à deux.

 $\bullet$  Développement de Taylor de j en k :

• 
$$
u(x_i; y_{j+1}) = u(x_i; y_{j+k})
$$
  
=  $u(x_i; y_j) + k \frac{\partial u(x_i; y_j)}{\partial y} + \frac{k^2}{2} \frac{\partial^2 u(x_i; y_j)}{\partial y^2} + k^2 \mathcal{E}'(x_i; k)$  (4)

$$
u(x_i; y_{j-1}) = u(x_i; y_{j-k})
$$
  
=  $u(x_i; y_j) - k \frac{\partial u(x_i; y_j)}{\partial y} + \frac{k^2}{2} \frac{\partial^2 u(x_i; y_j)}{\partial y^2} + k^2 \mathcal{E}'(x_i; k)$  (5)

si l'on fait  $(4)+(5)$ , on obtient :

$$
u(x_i; y_{j+1}) + u(x_i; y_{j-1}) \approx 2u(x_i; y_j) + k^2 \frac{\partial^2 u(x_i; y_j)}{\partial y^2}
$$
 (6)

là aussi on néglige les termes en epsilon. Or  $-c_1\Delta u_{i,j} = f_{i,j}$ 

$$
\Leftrightarrow -c_1 \left[ \frac{\partial^2 u_{i,j}}{\partial x^2} + \frac{\partial^2 u_{i,j}}{\partial y^2} \right] = f_{i,j} \qquad (7)
$$

On remplace (3) et (6) dans (7). Cependant, on n'obtient qu'une valeur approchée de  $\Delta u_{i;j}$  car on a simplifier les termes d'ordres strictement supérieur à deux. Donc  $-c_1\Delta u_{i,j}$  est approximé par :

$$
-c_1 \left[ \frac{1}{h^2} \left[ u_{i+1,j} - 2u_{i,j} + u_{i-1,j} \right] + \frac{1}{k^2} \left[ u_{i,j+1} - 2u_{i,j} + u_{i,j-1} \right] \right] = f_{i,j} \tag{8}
$$

En simplifiant les calculs (8)

h=k et M=N donc 
$$
L_x = L_y
$$
 car  $h = \frac{L_x}{N+1}$  et  $k = \frac{L_y}{N+1}$ 

On obtient :

$$
\frac{-c_1}{h^2}(u_{i+1;j} + u_{i;j+1} + u_{i-1;j} + u_{i;j-1} - 4u_{i;j}) = f_{i;j} \qquad (9)
$$

L'équation (9) est valable pour les points de coordonnées i,  $j = 1,...,N$  car les points aux bords de la plaquesont fixés.

On obtient alors un calcul de la déformation en un point, qui est en fonction des positions des 4points les plus proches du point considéré. La figure ci-après représente la situation pour unpoint (i, j) donné

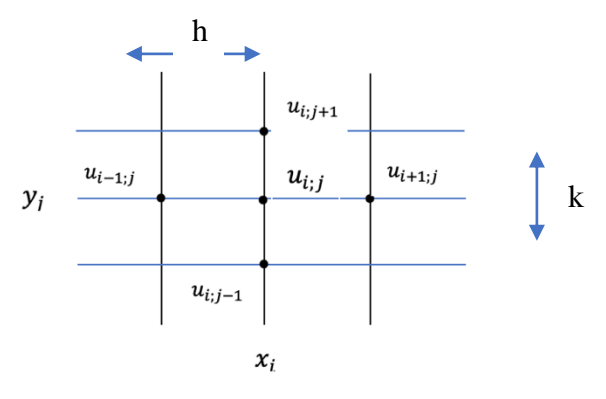

Avec l'équation (9), nous pouvons écrire le système linéaire associé, de matrice carrée de taille  $(N^2)$ . On considère les équations récurrentes suivantes avec  $N = 3$ : La déformation sera nulle pour  $i = 0$ ;  $i = 4$ ; et  $j = 0$ ;  $j = 4$  on aura  $u_{i,j} = 0$ .

On obtient :

$$
-u_{2,1}-u_{1,2}+4u_{1,1} = \frac{h^2}{c_1}f_{1,1}
$$
  
\n
$$
-u_{3,1}-u_{2,2}+4u_{2,1} = \frac{h^2}{c_1}f_{2,1}
$$
  
\n
$$
-u_{3,2}-u_{2,1}+4u_{3,1} = \frac{h^2}{c_1}f_{3,1}
$$
  
\n
$$
-u_{2,2}-u_{1,3}+4u_{1,2} = \frac{h^2}{c_1}f_{1,2}
$$
  
\n
$$
-u_{3,2}-u_{1,3}+4u_{2,2} = \frac{h^2}{c_1}f_{2,2}
$$
  
\n
$$
-u_{3,3}-u_{2,2}+4u_{3,2} = \frac{h^2}{c_1}f_{3,2}
$$
  
\n
$$
-u_{2,3}-u_{1,2}+4u_{1,3} = \frac{h^2}{c_1}f_{1,2}
$$

$$
-u_{3,3}-u_{1,3}+4u_{2,3}=\frac{h^2}{c_1}f_{2,2}
$$

$$
-u_{2,3}-u_{3,2}+4u_{3,3}=\frac{h^2}{c_1}f_{3,3}
$$

Le système linéaire associé est de la forme :

$$
\frac{c_1}{h^2}AU = F
$$

Avec A une matrice carrée de taille 9 et  $U = (u_{1,1}; u_{1,2}; u_{1,3}; u_{2,1}; u_{2,2}; u_{2,3}; u_{3,1}; u_{3,2}; u_{3,3})^T$  et  $F = (f_{1,1}; f_{2,1}; f_{3,1}; f_{1,2}; f_{2,2}; f_{3,2}; f_{1,2}; f_{2,2}; f_{3,3})^T$  des vecteurs de tailles 9.

$$
X \times \begin{pmatrix} 4 & -1 & 0 & -1 & 0 & 0 & 0 & 0 & 0 \\ -1 & 4 & -1 & 0 & -1 & 0 & 0 & 0 & 0 \\ 0 & -1 & 4 & 0 & 0 & -1 & 0 & 0 & 0 \\ \hline 1 & 0 & 0 & 4 & -1 & 0 & -1 & 0 & 0 \\ 0 & -1 & 0 & -1 & 4 & -1 & 0 & -1 & 0 \\ 0 & 0 & -1 & 0 & -1 & 4 & 0 & 0 & -1 \\ \hline 0 & 0 & 0 & 0 & -1 & 0 & -1 & 4 & -1 \\ 0 & 0 & 0 & 0 & -1 & 0 & -1 & 4 & -1 \\ 0 & 0 & 0 & 0 & 0 & -1 & 0 & -1 & 4 \end{pmatrix} U = F \quad (10)
$$

Ainsi, A peut s'écrire :

$$
\begin{pmatrix}\nX & -I & 0 \\
-I & X & -I \\
0 & -I & X\n\end{pmatrix}
$$

Cette structure de matrice carré de taille  $N^2$ est valable pour le cas général et U et F des vecteurs de tailles  $N^2$ . Nous venons de calculer une solution approchée de la déformation d'une plaque horizontale fixé au bord en exerçant une pression transversale sur elle. Autrement dit, plus le maillage comporte un grand nombre de point, plus h devient petit. On calcul alors plus de nœud dans le maillage. Il s'agit d'une déformation verticale.

Ces résultats sont approchés à Τℎ. L'erreur absolue par rapport à la solution théorique à l'intérieur du maillage vérifie :  $\left|u_{i,j}\,-\,\mathrm{u}\!\left(x_i;\, y_j\right)\right| \,\,\leq\, 7h\,$  pour tout i, j  $\,=\, 1,\dots, \mathrm{N}.$ 

## **1.2 Résolution numérique du système linéaire associé :**

On résoud le système linéaire suivant par la méthode de Cholesky :

$$
\frac{c_1}{h^2}AU = F
$$

Présentation générale de la méthode de Cholesky :

A est une matrice réelle,symétrique définie positive et x un vecteur :

$$
AT = A
$$
  

$$
XTAx > 0 \quad \forall x \neq 0
$$

Le théorème de la décomposition de Cholesky dit que, pour une telle matrice A, il existe une matrice L triangulaire inférieure tel que :

$$
A = LL^T
$$

On réécrit le système  $A = LL^{T}$ :

$$
LL^T x = b
$$

On résout successivement ces deux systèmes triangulaires.

On peut donc décomposer le système de la manière suivante :

$$
Ly = B
$$
 système triangulaire inférieur  

$$
L^T x = y
$$
systeme triangulaire supérieur (11)

Le programme Pascal génère une matrice en saisissant tout simplement sa dimension et les valeurs de chacune de ses diagonales (différentes de 0). Ila pour but de résoudre un système du type Ax = b,la méthode de Cholesky est ici la plus appropriée.

Le programme a pour conditions initiales  $c_1 = 100, f = 1$  et  $q = 75$ . correspond au rang maximal de la matrice.

Sachant que l'on a une matrice de taille 9 pour N=3 et dans l'exemple du domaine carré  $L_x = 1$ , on utilise un pas  $h = \frac{L_x}{N + 1}$  $\frac{L_x}{N+1} = \frac{1}{4}$  $\frac{1}{4}$ , c'est-à-dire chaque côté de la plaque est coupé en quatre.

Autrement dit, on peut voir la plaque de cette façon (N=3) :

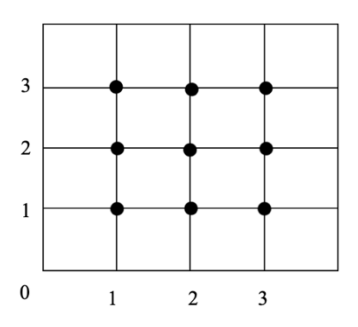

Lorsqu'on exécute le programme pascal, sur l'ordinateur avec comme configuration Windows 10 64 bits, Intel Core i5, Nvidia 1050 GTXavecFreePascalGeany Compiler, onobtient la matrice A suivante :

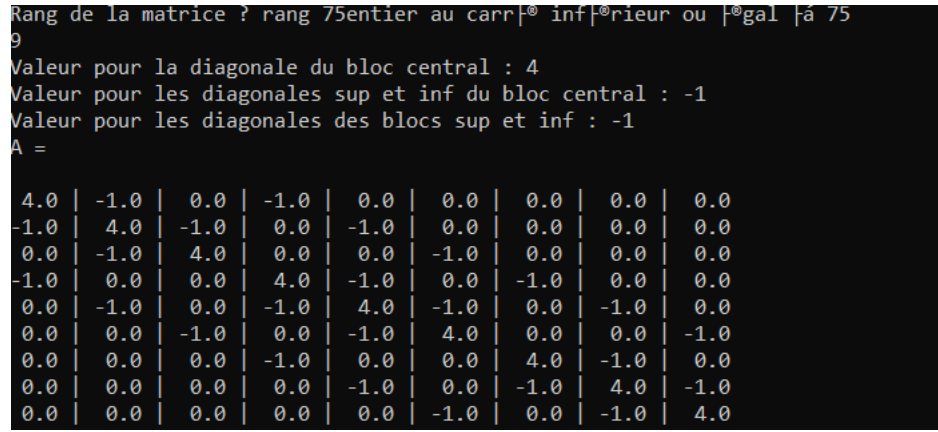

On retrouve bien la matrice A précédemment écrite. En continuant l'exécution, on obtient les matrices L et  $L^T$  permettant ainsi de résoudre le système (11) à deux équations et obtenir  $x$  et  $y$ .

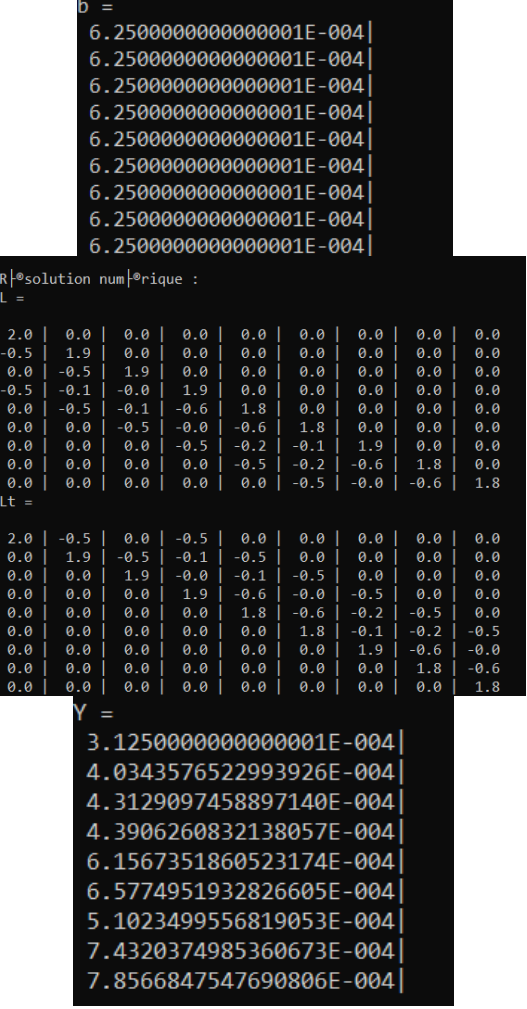

Ainsi, grâce à l'exécution du programme nous pouvons réécrire l'équation (10) car :

$$
U = \left(\begin{matrix} u_{1,1} \\ u_{1,2} \\ u_{1,3} \\ u_{2,1} \\ u_{2,2} \\ u_{2,3} \\ u_{3,2} \\ u_{3,3} \end{matrix}\right) = \left(\begin{matrix} X= \\ 4.29687500000000006E-004 \\ 5.468749999999994E-004 \\ 4.29687500000000000E-004 \\ 7.031249999999995E-004 \\ 4.2968750000000000E-004 \\ 4.2968750000000000E-004 \\ 4.296875000000000E-004 \\ 4.296874999999994E-004 \\ 4.296874999999995E-004 \end{matrix}\right)
$$

í

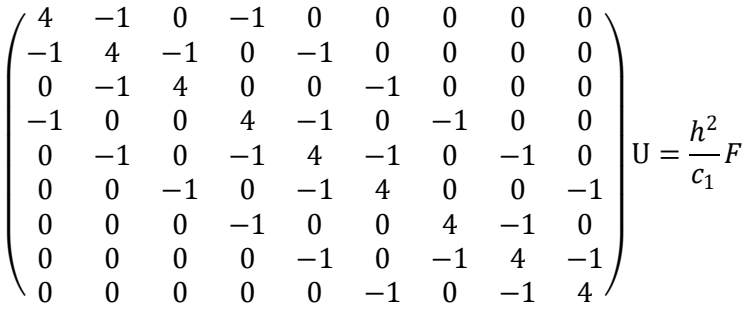

## **1.3Validation du modèle numérique :**

Dans cette partie, nous allons comparer nos résultats obtenus au 1.2 (Résolution numérique du système linéaire associé), qui correspondent à des résultats théoriques avec de nouveaux qui correspondent à des résultats expérimentaux. Nous allons vérifier le modèle du Laplacien avec les conditions aux limites : plaque fixé aux bords. Pour cela nous calculerons les dérivés seconde en se basant sur un exemple. Nous regarderons enfin l'erreur correspondante à l'utilisation du modèle du Laplacien.

#### **Exemple :**

Considérons une fonction des hauteurs des points de la membrane qui vérifie la condition initiale.  $p(x, y) = xy(x - 1)(y - 1)$ 

On considère une solution p du problème (A) :  $-c_1\Delta u = f$  et  $u_{bords} = 0$ . Il s'agit d'un coefficient qui dépend des propriétés d'élasticité de la plaque.

On émet l'hypothèse que  $-\Delta p = \frac{f}{r^2}$  $\frac{1}{c_1}$  avec  $c_1 = 1$ .

Calculons les dérivés secondes par rapport à x et y :

$$
\begin{cases}\n\frac{\partial^2 p}{\partial x^2} = 2y^2 - 2y \\
\frac{\partial^2 p}{\partial y^2} = 2x^2 - 2x\n\end{cases}
$$

Avec l'approximation  $-\Delta p = f$  on obtient :

$$
-2y^2 + 2y - 2x^2 + 2x = f
$$

Ainsi, d'après Cholesky, on résout :  $AU = h^2 f = B$ .

On cherche U :

- $B_1 = h^2 f_{1,1} = \left(\frac{1}{4}\right)$  $\left(\frac{1}{4}\right)^2 f_{1;1} = \frac{1}{16}$  $\frac{1}{16}(-2(y_1)^2 + 2y_1 - 2(x_1)^2 + 2x_1) = \frac{1}{16}(-2(\frac{1}{16}) + 2(\frac{1}{4})$  $\frac{1}{4}$ ) –  $2\left(\frac{1}{16}\right) + \frac{2}{4} = 0.046875.$ 4
- $B_2 = h^2 f_{1,2} = \left(\frac{1}{4}\right)$  $\left(\frac{1}{4}\right)^2 f_{1;2} = \frac{1}{16}$  $\frac{1}{16}(-2(y_2)^2 + 2y_2 - 2(x_1)^2 + 2x_1) = \frac{1}{16}(-2(\frac{4}{16}) + 2(\frac{2}{4}))$  $\frac{2}{4}$ ) –  $2\left(\frac{1}{16}\right) + \frac{2}{4}$  $\frac{2}{4}$ ) = 0,0546875.
- $B_3 = B_1$
- $B_4 = B_2$
- $B_5 = 0.0625$
- $B_6 = B_2$
- $B_7 = B_1$
- $B_8 = B_2$
- $B_9 = B_1$

Ainsi, de la même façon qu'à la parie résolution numérique 1.2, on utilise le programme Pascal. Manuellement on rentre les valeurs de  $B = \frac{1}{16}$  $\frac{1}{16} (f_{1,1}; f_{1,2}; f_{1,3}; f_{2,1}; f_{2,2}; f_{2,3}; f_{3,1}; f_{3,2}; f_{3,3})^T$ . On obtient :

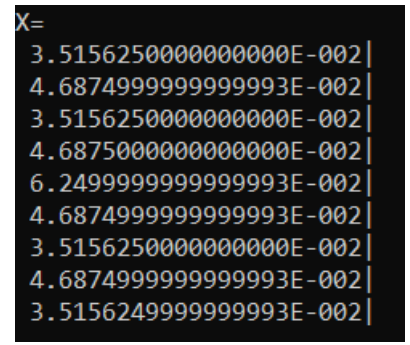

*Correspond à nos résultats informatiques*

## **Comparaison des résultats :**

Il s'agit de comparer cette solution (*résultats informatiques*) aux nœuds  $x_i$ ;  $y_j$  avec celle trouvé dans la résolution numérique 1.2, en faisant attention que ce soit aux mêmes nœuds afin de valider ou non le modèle Laplacien. On est toujours dans le cas  $N = 3$  et  $h = \frac{1}{4}$ .

Pour comparer nous utilisons l'erreur absolue :  $|p_{i,j} - p_{x_i, y_j}| \leq$  Th pour touti,j = 1,..,3.

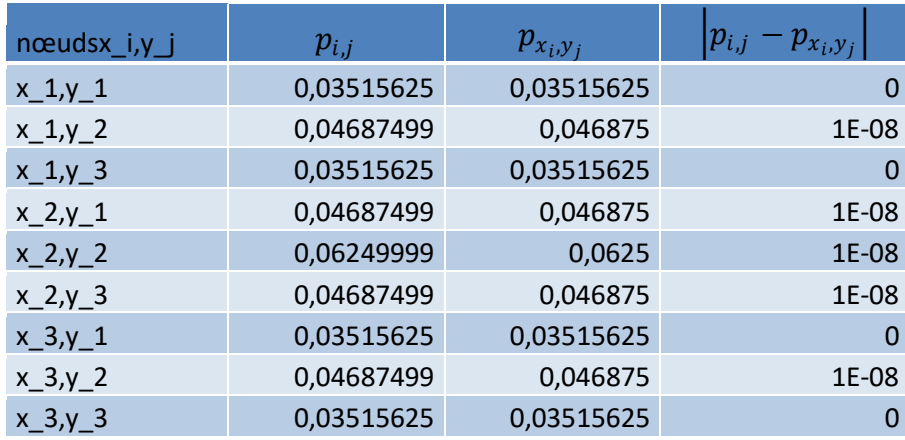

Avec Excel, on obtient :

.

On observe que le maximum de l'erreur absolue est : de l'ordre de 1E-8≤h=0,25 ce qui est très faible. On peut donc considérer que le modèle du Laplacien est valable. On peut valider la simulation numérique pour cet exemple.

#### **Remarque :**

Pour avoir un petit aperçu de la solution théorique pour le cas continue  $-c_1\Delta u = f$  et  $u_{bords} = 0$ , on modélise avec Maple le phénomène.

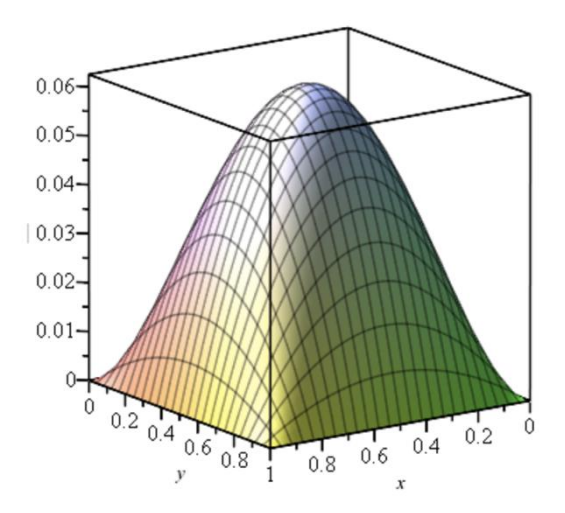

On se rend compte que plus on se rapproche du centre de la plaque plus la déformation est importante. Ce qui est logique puisque la flèche se trouve au centre de celle-ci. Ce sont les nœuds du maillage qui s'éloignent les uns des autres donnant ainsi cette impression de déformation assimilable à une colline.

# **Chapitre 2**

## **2. Résolution avec le Bilaplacien**

## **2.1 – Résolution mathématique : Plaque encastrée sur les bords**

Pour cette partie, nous allons aborder notre déformation selon une nouvelle approche, celle du Bilaplacien qui est définie par :  $\Delta^2 u = \Delta(\Delta u)$ 

Pour le Bilaplacien, notre plaque est considérée carré  $]0,1[^2]$  et notre équation à résoudre devient :

 $c_2\Delta^2 u = f$  avec u le terme de source et  $c_2$  le coefficient de résistance à la flexion qui peut s'écrire sous la forme suivante:  $c_2 = \frac{Ee}{12(1.5)}$  $\frac{ee}{12(1-v)}$  où E est le module de Young du matériau de la membrane, e l'épaisseur de la membrane et ν le coefficient de poisson du matériau.

On admet que la membrane est fixée à ses bords et qu'elle n'accepte pas de mouvement de torsion aux bords. Nos conditions aux limites pour une plaque encastrée sont :  $u = 0$  et  $\frac{\partial u}{\partial x}$  $\frac{\partial u}{\partial n} = 0$ 

De la même manière que pour le Laplacien, la plaque est carrée de côté1, elle est discrétisée. On prend un maillage avec un pas  $h = \frac{1}{M}$  $\frac{1}{N}$  et  $x_i = ih$  et  $y_j = jh$ ;  $i, j \in [0, N]^2$ 

Notre équation initiale devient :  $c_2 \Delta_{u_{i,j}}^2 = f_{i,j}$ ainsi afin de trouver une solution approchée de f, nous allons utiliser les résultats de la partie Laplacien tel que:  $\Delta^2_{u_{i,j}} = -\Delta(-\Delta_{i,j}) = -\Delta u_{i,j}$ 

No conditions aux limites pour le cas discrete deviennent alors :

\n
$$
U_{0,j} = 0 \quad \forall j \in [[0, N]] \quad u_{N,j} = 0 \quad \forall j \in [[0, N]]
$$
\n
$$
U_{i,0=0} \quad \forall i \in [[0, N]] \quad u_{i,N} = 0 \quad \forall i \in [[0, N]]
$$
\n
$$
\frac{\partial u_{i,j}}{\partial n} = 0
$$

Nos conditions aux bords sur les flux se présentent comme suit :

$$
\frac{\delta u}{\delta n}|_{0,y_j} = -\frac{\delta u}{\delta x}|_{0,y_j} = -(\frac{u_{1,j} - u_{0,j}}{h}) = 0 \Leftrightarrow u_{1,j} = u_{0,j}
$$
\n
$$
\frac{\delta u}{\delta n}|_{x_{i,1}} = \frac{\delta u}{\delta y}|_{x_{i,1}} = (\frac{u_{i,N} - u_{i,N-1}}{h}) = 0 \Leftrightarrow u_{i,N} = u_{i,N-1}
$$
\n
$$
\frac{\delta u}{\delta n}|_{x_{i,0}} = -\frac{\delta u}{\delta y}|_{x_{i,0}} = -(\frac{u_{i,1} - u_{i,0}}{h}) = 0 \Leftrightarrow u_{i,1} = u_{i,0}
$$
\n
$$
\frac{\delta u}{\delta n}|_{1,y_j} = \frac{\delta u}{\delta x}|_{1,y_j} = (\frac{u_{N,j} - u_{N-1,j}}{h}) = 0 \Leftrightarrow u_{N,j} = u_{N-1,j}
$$

D'après le résultat obtenu dans la partie Laplacien, on obtient l'égalité suivante :

Donc

\n
$$
u_{1,j} = u_{i,N-1} = u_{i,1} = u_{N-1,j} = 0 \quad \text{car} \quad u_{0,j} = u_{i,N} = u_{i,0} = u_{N,j} = 0
$$
\n
$$
c_2 \Delta_{u_{i,j}}^2 = -c_2 \Big[ \frac{1}{h^2} \Big( u_{x_i+1;y_j} - 2u_{x_i;y_j} + u_{x_i-1;y_j} \Big) + \frac{1}{k^2} \big( u_{x_i;y_{j+1}} - 2u_{x_i;y_j} + u_{x_i;y_{j-1}} \big) \Big] = f_{i,j}
$$

Pour la suite nous supposons les approximations suivantes :  $u_{i,j} \approx u_{(x_i, y_j)}$  et  $f_{i,j} = f_{(x_i, y_j)}$  et on remplace U<sub>i,j</sub>par -∆ $u_{i,j}$ ; U<sub>i,j+1</sub> par  $-\Delta u_{i,j+1}$  et U<sub>i,j-1</sub> par -∆ $u_{i,j-1}$  ainsi de suite…

On obtient :

$$
\Delta^{2} u_{i,j} = \frac{1}{h^{4}} u_{i-2;j} - \left(\frac{4}{h^{2}k^{2}} + \frac{4}{k^{4}}\right) u_{i-1;j} + \left(\frac{8}{h^{2}k^{2}} + \frac{6}{h^{4}} + \frac{6}{k^{4}}\right) u_{i;j} - \left(\frac{4}{h^{2}k^{2}} + \frac{4}{k^{4}}\right) u_{i+1;j} + \frac{1}{h^{4}} u_{i+2;j} + \frac{2}{h^{2}k^{2}} u_{i-1;j+1} - \left(\frac{4}{h^{2}k^{2}} + \frac{4}{k^{4}}\right) u_{i,j+1} + \frac{2}{h^{2}k^{2}} u_{i+1;j+1} + \frac{1}{k^{4}} u_{i,j+2} + \frac{1}{k^{4}} u_{i,j+2} + \frac{1}{k^{4}} u_{i,j-2} + \frac{2}{h^{2}k^{2}} u_{i-1;j-1} - \left(\frac{4}{h^{2}k^{2}} + \frac{4}{k^{4}}\right) u_{i,j-1} + \frac{2}{h^{2}k^{2}} u_{i+1;j-1}
$$

Etant donné notre plaque est carré, on simplifie nos calculs en supposant  $h = k$  et  $N = M$ 

$$
\begin{split} &\mathbf{c}_{2}\Delta_{u_{ij}}^2 = \\ &\frac{\epsilon_{2}}{h} \Big[ u_{i,j-2} + 2u_{i-1,j-1} - 8u_{i,j-1} + 2u_{i+1,j-1} + u_{i-2,j} - 8u_{i-1,j} + 2u_{i+1,j-1} + u_{i-2,j} - 8u_{i-1,j} + 20u_{i,j} - 8u_{i+1,j} + u_{i+2,j} + 2u_{i-1,j+1} - 8u_{i,j+1} + 2u_{i+1,j+1} + u_{i,j+2} \Big] \\ & \Leftrightarrow \Big[ u_{i+2,j} + 2u_{i+1,j+1} + 2u_{i+1,j-1} - 8u_{i+1,j} + u_{i,j+2} + u_{i,j-2} - 8u_{i,j+1} - 8u_{i,j-1} + 20u_{i,j} + 2u_{i-1,j+1} + 2u_{i-1,j-1} - 8u_{i-1,j} + u_{i-2,j} \Big] = \frac{h^4}{c_2} f_{i,j} \end{split}
$$

La forme obtenue grâce à cette égalité correspond un maillage de 13 points, qui sont le point source ui;j et 12 autres points entourant la source.

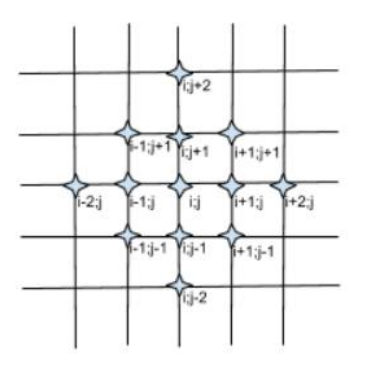

Pour la suite, nous allons procéder à la résolution matricielle de l'équation linéaire suivante :

$$
\left[ u_{i+2,j} + 2u_{i+1,j+1} + 2u_{i+1,j-1} - 8u_{i+1,j} + u_{i,j+2} + u_{i,j-2} - 8u_{i,j+1} - 8u_{i,j-1} + 20u_{i,j} + 2u_{i-1,j+1} + 2u_{i-1,j-1} - 8u_{i-1,j} + u_{i-2,j} \right] = \frac{h^2}{c^2} f_{i,j}
$$

Qui peut s'écrire sous la forme  $A * u = b$  avec A la matrice des coefficients, u le vecteur des point de la grille et  $b = \frac{h^4}{a}$  $\frac{n}{c_2} f_{i,j}$ .

Cherchons la matrice A en donnant des valeurs à i et j, nous prenons  $N = 6$ , d'où notre matrice sera une matrice de 25\*25. (cf Annexe B pour calculs des équations).

Par exemple pour la première équation,

$$
u_{4,2} + 2u_{3,3} + 2u_{3,1} - 8u_{3,2} + u_{2,4} + u_{2,0} - 8u_{2,3} - 8u_{2,1} + 20u_{2,2} + 2u_{1,3} + 2u_{1,1} - 8u_{1,2} + u_{0,2} = \frac{h^4}{c}f_{2,2}
$$
  
\n
$$
\Leftrightarrow (20 - 8 \ 1 \ 0 \ 0 - 8 \ 2 \ 0 \ 0 \ 0 \ 1 \ 0 \ 0 \ 0 \ldots) \times u = \frac{h^4}{c}f_{2,2}
$$

On applique cette opération à toutes les équations, nous obtenons alors notre matrice A, une matrice carrétridiagonale par blocs de dimension 9 :

$$
A = \begin{pmatrix} R & B & I_5 & 0_5 & 0_5 \\ B & R & B & I_5 & 0_5 \\ I_5 & B & R & B & I_5 \\ 0_5 & I_5 & B & R & B \\ 0_5 & 0_5 & I_5 & B & R \end{pmatrix}
$$

Les blocs 05 et I5 sont respectivement la matrice nulle et la matrice identité. Les blocs R et B sont explicités :

$$
B = \begin{pmatrix} -8 & 2 & 0 & 0 & 0 \\ 2 & -8 & 2 & 0 & 0 \\ 0 & 2 & -8 & 2 & 0 \\ 0 & 0 & 2 & -8 & 2 \\ 0 & 0 & 0 & 2 & -8 \end{pmatrix} \quad \text{et} \quad R = \begin{pmatrix} 20 & -8 & 1 & 0 & 0 \\ -8 & 20 & -8 & 1 & 0 \\ 1 & -8 & 20 & -8 & 1 \\ 0 & 1 & -8 & 20 & -8 \\ 0 & 0 & 1 & -8 & 20 \end{pmatrix}
$$

## **2.2 – Résolution mathématique : plaque en appui simple sur les bords**

Pour la résolution de l'équation d'équilibre dans le cas d'une flexion simple, nous allons adopter la méthode de séries de Fourier.

$$
D\times\Delta^2\omega = P
$$

Notre plaque est en appui simple sur les bords, nos conditions aux limites sont bien évidemment différentes du cas encastré.

Conditions aux limites :

$$
\therefore \omega = 0 \quad \text{pour } x = 0 \text{ et } x = L_x \text{ ; } y = 0 \text{ et } y = L_y
$$
\n
$$
\therefore \frac{\partial^2 \omega}{\partial x^2} = 0 \quad \text{pour } x = 0 \text{ et } x = L_x
$$
\n
$$
\therefore \frac{\partial^2 \omega}{\partial y^2} = 0 \quad \text{pour } y = 0 \text{ et } y = L_y
$$

### Résolution de l'équation :

Notre équation est la suivante :

$$
\Delta^2 \omega = \frac{\partial^4 \omega}{\partial x^4} + 2 \frac{\partial^4 \omega}{\partial y^2 \partial x^2} + \frac{\partial^4 \omega}{\partial y^4}
$$

D'après la méthode de séries de Fourier, on pose :

$$
\omega = \sum_{m,n} a_{m,n} \omega_{m,n} \quad \text{avec} \quad \omega_{m,n} = \sin\left(\frac{m\pi x}{L_x}\right) \sin\left(\frac{n\pi y}{L_y}\right) \qquad \forall m, n \ge 1
$$

Afin d'expliciter le bilaplacien, calculons :

$$
\frac{\partial^4 \omega_{m,n}}{\partial x^4} \; ; \; \frac{\partial^4 \omega_{m,n}}{\partial y^4} \; ; \; \frac{\partial^4 \omega_{m,n}}{\partial y^2 \partial x^2}
$$
\n1)\n
$$
\frac{\partial \omega_{m,n}}{\partial x} = \frac{m\pi}{L_x} \cos\left(\frac{m\pi x}{L_x}\right) \sin\left(\frac{m\pi y}{L_y}\right)
$$
\n
$$
\Leftrightarrow \frac{\partial^2 \omega_{m,n}}{\partial x^2} = -\left(\frac{m\pi}{L_x}\right)^2 \sin\left(\frac{m\pi x}{L_x}\right) \sin\left(\frac{m\pi y}{L_y}\right)
$$
\n
$$
\Leftrightarrow \frac{\partial^3 \omega_{m,n}}{\partial x^3} = -\left(\frac{m\pi}{L_x}\right)^3 \cos\left(\frac{m\pi x}{L_x}\right) \sin\left(\frac{m\pi y}{L_y}\right)
$$
\n
$$
\Leftrightarrow \frac{\partial^4 \omega_{m,n}}{\partial x^4} = \left(\frac{m\pi}{L_x}\right)^4 \sin\left(\frac{m\pi x}{L_x}\right) \sin\left(\frac{m\pi y}{L_y}\right) \quad \forall m, n \ge 1
$$

2) 
$$
\frac{\partial \omega_{m,n}}{\partial y} = \frac{m}{L_y} \sin \left( \frac{m\pi x}{L_x} \right) \cos \left( \frac{m y}{L_y} \right)
$$

De manière analogue au calcul précédent, nous obtenons :

$$
\Leftrightarrow \frac{\partial^4 \omega_{m,n}}{\partial y^4} = \left(\frac{n\pi}{L_y}\right)^4 \sin\left(\frac{m\pi x}{L_x}\right) \sin\left(\frac{n\pi y}{L_y}\right) \qquad \forall m, n \ge 1
$$
  
\n3) 
$$
\frac{\partial^2 \omega_{m,n}}{\partial y^2} = -\left(\frac{n\pi}{L_y}\right)^2 \sin\left(\frac{m\pi x}{L_x}\right) \sin\left(\frac{n\pi y}{L_y}\right)
$$
  
\n
$$
\Leftrightarrow \frac{\partial^3 \omega_{m,n}}{\partial y^2 \partial x} = -\left(\frac{n\pi}{L_y}\right)^2 \frac{n\pi}{L_x} \cos\left(\frac{n\pi x}{L_x}\right) \sin\left(\frac{n\pi y}{L_y}\right)
$$
  
\n
$$
\Leftrightarrow \frac{\partial^4 \omega_{m,n}}{\partial y^2 \partial x^2} = \left(\frac{m\pi}{L_x}\right)^2 \left(\frac{n\pi}{L_y}\right)^2 \sin\left(\frac{m\pi x}{L_x}\right) \sin\left(\frac{n\pi y}{L_y}\right) \qquad \forall m, n \ge 1
$$

D'autre part, on a, d'après la définition du bilaplacien :

$$
\Delta^2 \omega_{m,n} = \frac{\partial^4 \omega_{m,n}}{\partial x^4} + 2 \frac{\partial^2 \omega_{m,n}}{\partial y^2 \partial x^2} + \frac{\partial^4 \omega_{m,n}}{\partial y^4}
$$

On remplace les termes par leurs expressions et on factorise:

$$
\Delta^{2} \omega_{m,n} = \left[ \left( \frac{m\pi}{L_{x}} \right)^{2} + \left( \frac{m\pi}{L_{y}} \right)^{2} \right]^{2} \sin \left( \frac{m\pi x}{L_{x}} \right) \sin \left( \frac{m\pi y}{L_{y}} \right)
$$
  
\n
$$
\Leftrightarrow \Delta^{2} \omega_{m,n} = \left[ \left( \frac{m\pi}{L_{x}} \right)^{2} + \left( \frac{m\pi}{L_{y}} \right)^{2} \right]^{2} \omega_{m,n}
$$
  
\n
$$
\Leftrightarrow \Delta^{2} \omega_{m,n} = \gamma_{m,n} \omega_{m,n} \qquad \text{avec } \gamma_{m,n} = \left[ \left( \frac{m\pi}{L_{x}} \right)^{2} + \left( \frac{m\pi}{L_{y}} \right)^{2} \right]^{2} \qquad \forall m, n \ge 1
$$
  
\nOr  $\Delta^{2} \omega = \Delta^{2} \sum_{m,n} a_{m,n} \omega_{m,n}$ 

Le bilaplacien est un opérateur linéaire, d'où :

$$
\Delta^{2} \omega = \sum_{m,n} a_{m,n} \Delta^{2} \omega_{m,n}
$$
  
On obtient alors :  $\forall m, n \ge 1$  ;  $\Delta^{2} \omega = \sum_{m,n} a_{m,n} \gamma_{m,n} \omega_{m,n}$  avec  $\gamma_{m,n} = \left[ \left( \frac{m\pi}{L_{x}} \right)^{2} + \left( \frac{n\pi}{L_{y}} \right)^{2} \right]^{2}$ 

et 
$$
\omega_{m,n} = \sin\left(\frac{m\pi x}{L_x}\right)\sin\left(\frac{m\pi y}{L_y}\right)
$$

Par conséquent :  $D \times \Delta^2 \omega = P (1)$  et  $\Delta^2 \omega = \sum_{m,n} a_{m,n} \gamma_{m,n} \omega_{m,n}$  ;  $\forall m, n \ge 1 (2)$ 

On écrit P comme série de Fourier avec les fonctions de base  $\omega_{m,n}$ :

$$
P = \sum_{m,n} P_{m,n} sin \left( \tfrac{m \pi y}{L_x} \right) sin \left( \tfrac{n \pi y}{L_y} \right) ; \; \forall m,n \geq 1
$$

D'où par identification :  $a_{m,n} \gamma_{m,n} = P_{m,n} \times \frac{1}{D} \Leftrightarrow a_{m,n} = \frac{P_{m,n}}{\gamma_{m,n}D}$ 

Or on a  $\omega = \sum_{m,n} a_{m,n} \omega_{m,n}$ 

D'où  $\omega = \sum_{m,n} \frac{P_{m,n}}{\gamma_{m,n}D} \omega_{m,n}$ 

$$
\Leftrightarrow \omega = \sum_{m,n} \frac{P_{m,n}}{\left[\left(\frac{m\pi}{L_x}\right)^2 + \left(\frac{n\pi}{L_y}\right)^2\right]^2 D} \sin\left(\frac{m\pi x}{L_x}\right) \sin\left(\frac{n\pi y}{L_y}\right) \quad \forall m, n \ge 1
$$

Les coefficient de Fourier de la série sont égaux à :

$$
P_{m,n} = \frac{4}{L_xL_y} \left( \int\limits_0^{L_x} \int\limits_0^{L_y} p(x,y)sin\left(\frac{m\pi x}{L_x}\right)sin\left(\frac{n\pi y}{L_y}\right) dx dy \right) (3)
$$

D'où 
$$
\omega(x, y) = \sum_{m,n} \frac{P_{m,n}}{\left[\left(\frac{m\pi}{L_x}\right)^2 + \left(\frac{m\pi}{L_y}\right)^2\right]^2 D} \omega_{m,n}(x, y)
$$
;  $\forall m, n \ge 1$  (4)

L'équation (4) est vérifiée à l'intérieur de la plaque

On doit la vérifier pour les bords, en utilisant les C.L :

a) Pour 
$$
x = 0
$$
  $\omega (0, y) = \sum_{m,n} \frac{P_{m,n}}{\left[ \left( \frac{m\pi}{L_x} \right)^2 + \left( \frac{n\pi}{L_y} \right)^2 \right]^2} \sin \left( \frac{m\pi \times 0}{L_x} \right) \sin \left( \frac{n\pi y}{L_y} \right) = 0$ 

$$
y = 0 \qquad \qquad \omega \ (x, 0) = 0
$$

$$
y = L_y \qquad \qquad \omega \ (x, L_y) = 0
$$

b)  $P_{m,n}$  est une constante indépendante de  $x$  et  $y$ 

Donc

\n
$$
\frac{\partial \omega(x, y)}{\partial x} = \sum_{m, n \geq 1} \frac{P_{m, n}}{\left[\left(\frac{m\pi}{L_x}\right)^2 + \left(\frac{n\pi}{L_y}\right)^2\right]^2 D} \left(\frac{m\pi}{L_x}\right) \cos\left(\frac{m\pi x}{L_x}\right) \sin\left(\frac{n\pi y}{L_y}\right)
$$
\n
$$
\Leftrightarrow \frac{\partial^2 \omega(x, y)}{\partial x^2} = -\sum_{m, n \geq 1} \alpha_{m, n} \left(\frac{m\pi}{L_x}\right)^2 \sin\left(\frac{m\pi x}{L_x}\right) \sin\left(\frac{n\pi y}{L_y}\right) \quad \text{avec } \alpha_{m, n} = \frac{P_{m, n}}{\left[\left(\frac{m\pi}{L_x}\right)^2 + \left(\frac{n\pi}{L_y}\right)^2\right]^2 D}
$$
\nPour  $x = 0$ 

\n
$$
\sin\left(\frac{m\pi x_0}{L_x}\right) = 0 \Rightarrow \quad \frac{\partial^2 \omega(x, y)}{\partial x^2} = 0
$$
\nPour  $x = L_x$ 

\n
$$
\sin\left(\frac{m\pi L_x}{L_x}\right) = 0 \Rightarrow \quad \frac{\partial^2 \omega(x, y)}{\partial x^2} = 0
$$

De même pour

$$
\frac{\partial^2 \omega(x, y)}{\partial y^2} = - \sum_{m, n \ge 1} \alpha_{m, n} \left(\frac{m y}{L_y}\right)^2 \sin\left(\frac{m \pi x}{L_x}\right) \sin\left(\frac{n \pi y}{L_y}\right) \text{ avec } \alpha_{m, n} = \frac{P_{m, n}}{\left[\left(\frac{m \pi}{L_x}\right)^2 + \left(\frac{m \pi}{L_y}\right)^2\right]^2 D}
$$
\nPour  $y = 0$ 

\n your  $y = L_y$ 

\n  $\sin\left(\frac{m \pi x_0}{L_y}\right) = 0 \Rightarrow \frac{\partial^2 \omega(x, y)}{\partial y^2} = 0$ 

\n Pour  $y = L_y$ 

\n  $\sin\left(\frac{m L_y}{L_y}\right) = 0 \Rightarrow \frac{\partial^2 \omega(x, y)}{\partial y^2} = 0$ 

D'où  $\omega$  est solution de notre problème aux conditions limites.

$$
\omega(x, y) = \sum_{m,n} \frac{P_{m,n}}{\left[ \left( \frac{m\pi}{L_x} \right)^2 + \left( \frac{m\pi}{L_y} \right)^2 \right]^2 D} \omega_{m,n}(x, y) ; \quad \forall m, n \ge 1
$$

## Changement uniforme :

On prend  $P(x, y) = P_0$  une constante. On peut calculer  $P_{m,n}$  en intégrant l'équation (3)

$$
P_{m,n} = \frac{4}{L_x L_y} \left( \int_0^{L_x} \int_0^{L_y} P_0 \sin(\frac{m\pi x}{L_x}) \sin(\frac{n\pi y}{L_y}) \, dx \, dy \right)
$$
  
\n
$$
\Leftrightarrow P_{m,n} = \frac{4P_0}{L_x L_y} \left( \int_0^{L_x} \int_0^{L_y} \sin(\frac{m\pi x}{L_x}) \sin(\frac{n\pi y}{L_y}) \, dx \, dy \right)
$$
  
\n
$$
\Leftrightarrow P_{m,n} = \frac{4P_0}{L_x L_y} \left( \int_0^{L_x} \sin(\frac{m\pi x}{L_x}) \, dx \int_0^{L_y} \sin(\frac{n\pi y}{L_y}) \, dy \right)
$$
  
\n
$$
\Leftrightarrow P_{m,n} = \frac{4P_0}{L_x L_y} \left[ \frac{-L_x}{m\pi} \cos(\frac{m\pi x}{L_x}) \right]_0^{L_x} \left[ \frac{-L_x}{n\pi} \cos(\frac{n\pi y}{L_y}) \right]_0^{L_y}
$$
  
\n
$$
\Leftrightarrow P_{m,n} = \frac{4P_0}{m n\pi^2} (1 - \cos(m\pi))(1 - \cos(n\pi)) \ ; \ \forall \ m, n \ge 1
$$
  
\n
$$
\therefore \text{Si } m = 2k + 1 \text{ et } n = 2k' + 1 \ (k, k') \in N^2
$$
  
\n
$$
P_{m,n} = \frac{16P_0}{m n\pi^2}
$$
  
\n
$$
\therefore \text{Si } m = 2k \text{ et } n = 2k' \ (k, k') \in N^2
$$
  
\n
$$
P_{m,n} = 0
$$

. Si 
$$
m = 2k + 1
$$
 et  $n = 2k'$  (ou l'inverse)  $(k, k') \in N^2$ 

 $P_{m,n} = 0$ 

Donc 
$$
\omega(x, y) = \sum_{m,n} \frac{P_{m,n}}{\left[\left(\frac{m\pi}{L_x}\right)^2 + \left(\frac{m\pi}{L_y}\right)^2\right]^2 D} \omega_{m,n}(x, y)
$$
;  
\n  
\nPour  $m = 2k + 1$ ,  $n = 2k' + 1$ ;  $\left(k, k'\right) \in N^2$ ;  
\n
$$
\omega(x, y) = \frac{16P_0}{\pi^2 D} \sum_{m,n} \frac{\omega_{m,n}(x, y)}{mn^{\chi}\gamma_{m,n}}
$$
; avec  $\gamma_{m,n} = \left[\left(\frac{m\pi}{L_x}\right)^2 + \left(\frac{m\pi}{L_y}\right)^2\right]^2$  et  $\omega_{m,n}(x, y) = \sin\left(\frac{m\pi x}{L_x}\right)\sin\left(\frac{m\pi y}{L_y}\right)$ 

Cette solution est vérifiée à l'intérieur de la plaque. Et comme la solution dans le cas général est vérifiée aux bords, cette solution est alors vérifiée aux les bords.

D'où  $\omega$  est solution de notre problème aux conditions limites.

Par conséquent, la solution pour un chargement uniforme est de la forme :

$$
\omega(x, y) = \frac{16P_0}{\pi^2 D} \sum_{m,n} \frac{\omega_{m,n}}{mn^{\times} \gamma_{m,n}}
$$
 pour m,n impair.

### Chargement sinusoïdal :

Pour ce cas, notre fonction  $P(x, y)$  vaut une fonction sinusoïdale :  $P(x, y) = P_0 sin(\frac{r\pi x}{L_x}) sin(\frac{t\pi y}{L_y})$  avec  $(r, t) \in N^{*2}$ 

On intègre de nouveau l'équation (3) :

$$
P_{m,n} = \frac{4}{L_x L_y} \left( \int_0^{L_x} \int_0^{L_y} P(x, y) \sin(\frac{m\pi x}{L_x}) \sin(\frac{n\pi y}{L_y}) dx dy \right); \forall m, n \ge 1
$$
  

$$
\Leftrightarrow P_{m,n} = \frac{4}{L_x L_y} \left( \int_0^{L_x} \int_0^{L_y} P_0 \sin(\frac{m\pi x}{L_x}) \sin(\frac{n\pi y}{L_y}) \sin(\frac{m\pi x}{L_x}) \sin(\frac{n\pi y}{L_y}) dx dy \right)
$$
  

$$
\Leftrightarrow P_{m,n} = \frac{4P_0}{L_x L_y} \left( \int_0^{L_x} \sin(\frac{m\pi x}{L_x}) \sin(\frac{m\pi x}{L_x}) dx \int_0^{L_y} \sin(\frac{n\pi y}{L_y}) \sin(\frac{n\pi y}{L_y}) dy \right)
$$

Pour résoudre cet intégrale, on utilise la formule de trigo suivante :

$$
sin(a)sin(b) = \frac{1}{2} [cos(a-b) - cos(a+b)]
$$

 $\forall m, n \geq 1$ ;

$$
P_{m,n} = \frac{4P_0}{L_xL_y} \left( \int_0^{L_x} \frac{1}{2} \left[ \cos(\frac{\pi x}{L_x} (r-m)) - \cos(\frac{\pi x}{L_x} (r+m)) \right] dx \int_0^{L_y} \frac{1}{2} \left[ \cos(\frac{\pi y}{L_y} (t-n)) - \cos(\frac{\pi y}{L_y} (t+n)) \right] dy \right)
$$

$$
P_{m,n} = \frac{4P_0}{L_xL_y} \left( \int_0^{L_x} \frac{1}{2} \left[ \cos(\frac{\pi x}{L_x} (r-m)) - \cos(\frac{\pi x}{L_x} (r+m)) \right] dx \int_0^{L_y} \frac{1}{2} \left[ \cos(\frac{\pi y}{L_y} (t-n)) - \cos(\frac{\pi y}{L_y} (t+n)) \right] dy \right)
$$
  
\n- Si  $r \neq m$ ;  $t \neq n$ ;  
\n
$$
P_{m,n} = \frac{P_0}{L_xL_y} \left[ \frac{L_x}{(r-m)\pi} \sin(\frac{(r-m)\pi x}{L_x}) - \frac{L_x}{(r+m)\pi} \sin(\frac{(r+m)\pi x}{L_x}) \right]_0^{L_x} \left[ \frac{L_y}{(t-n)\pi} \sin(\frac{(t-n)\pi y}{L_y}) - \frac{L_y}{(t+n)\pi} \sin(\frac{(t+n)\pi y}{L_y}) \right]_0^{L_y}
$$
  
\n
$$
\Leftrightarrow P_{m,n} = 0
$$
  
\n- Si  $r = m$ ;  $t = n$ ;  
\n
$$
P_{m,n} = \frac{4P_0}{L_xL_y} \left( \int_0^{L_x} \frac{1}{2} \left[ 1 - \cos(\frac{\pi x}{L_x} (2m)) \right] dx \int_0^{L_y} \frac{1}{2} \left[ 1 - \cos(\frac{\pi y}{L_y} (2n)) \right] dy \right)
$$
  
\n
$$
\Leftrightarrow P_{m,n} = \frac{P_0}{L_xL_y} \left[ x - \frac{L_x}{2m\pi} \sin(\frac{(2m)\pi x}{L_x}) \right]_0^{L_x} \left[ x - \frac{L_y}{(2n)\pi} \sin(\frac{(2n)\pi y}{L_y} \right]_0^{L_y}
$$
  
\n
$$
\Leftrightarrow P_{m,n} = \frac{P_0}{L_xL_y} (L_x \times L_y)
$$
  
\n
$$
\Leftrightarrow P_{m,n} = P_0
$$

Le résultat final obtenu est :

$$
\omega(x, y) = \frac{P_0}{\left[\left(\frac{p\pi}{L_x}\right)^2 + \left(\frac{p\pi}{L_y}\right)^2\right]^2 D} \omega_{r, t}(x, y) \quad \forall (r, t) \in N^{*2}
$$

Cette solution est vérifiée à l'intérieur de la plaque. Et comme la solution dans le cas générale est vérifiée aux bords, cette solution est alors vérifiée aux les bords.

D'où  $\omega$  est solution de notre problème aux conditions limites.

## **2.3 – Résolution numérique : Plaque en appui simple sur les bords**

Pour cette dernière partie, nous traiterons le cas de la plaque simplement supporté avec une méthode numérique pareil que 2.1.

Notre équation reste la même pour les deux cas encastré et en appui simple.

$$
c_2 \Delta^2 u = f
$$

On admet que la membrane est en appui simple sur bords. Nos conditions aux limites pour une plaque simplement supportée sont :

$$
u = 0
$$
  

$$
\frac{\partial^2 u}{\partial x^2} = 0 \quad \text{pour } x = 0 \text{ et } x = L_x
$$
  

$$
\frac{\partial^2 u}{\partial y^2} = 0 \quad \text{pour } y = 0 \text{ et } y = L_y
$$

De la même manière que pour le Bilaplacien, cas encastrer, la plaque est carré de côté 1 et elle est discrétisée. On prend un maillage avec un pas  $h = \frac{1}{N}$  et  $x_i = ih$  et  $y_j = jh$ ;  $i, j \in [[0, N]]^{2}$ 

Nos conditions aux bords sur les flux se présentent comme suit :

- Pour  $\frac{\partial^2 u}{\partial x^2}\Big|_{x,y} = 0$ , on a la discrétisation des dérivées partielles associées au laplacien :  $u_{N,i} - 2u_{N-1,i} + u_{N-2,i} = 0$  or  $u_{N,i} = 0$ 

donc  $u_{N-2,i} = 2u_{N-1,i}$  pour  $j = 1, ..., N - 1$ 

- Pour  $\frac{\partial^2 u}{\partial x^2}\Big|_{0,y_i} = 0$ , on a la discrétisation des dérivées partielles associées au laplacien :  $u_{2,i} - 2u_{1,i} + u_{0,i} = 0$  or  $u_{0,i} = 0$ 

donc  $u_{2,i} = 2u_{1,i}$  pour  $j = 1, ..., N - 1$ 

- Pour  $\frac{\partial^2 u}{\partial x^2}\Big|_{x_i,1} = 0$ , on a la discrétisation des dérivées partielles associées au laplacien :  $u_{iN} - 2u_{iN-1} + u_{iN-2} = 0$  or  $u_{iN} = 0$ 

done 
$$
u_{i,N-2} = 2u_{i,N-1}
$$
 pour  $i = 1, ..., N-1$ 

- Pour  $\frac{\partial^2 u}{\partial x^2}\Big|_{x=0} = 0$ , on a la discrétisation des dérivées partielles associées au laplacien :  $u_{i2} - 2u_{i1} + u_{i0} = 0$  or  $u_{i0} = 0$ 

donc  $u_{i,2} = 2u_{i,1}$  pour  $i = 1, ..., N - 1$ 

L'équation récurrente issue de l'équation aux dérivées partielles est la même que dans le cas encastré.

 $\left[ u_{i+2,j} + 2u_{i+1,i+1} + 2u_{i+1,i-1} - 8u_{i+1,j} + u_{i,i+2} + u_{i,i-2} - 8u_{i,i+1} - 8u_{i,i-1} + 20u_{i,i} + 2u_{i-1,i+1} + 2u_{i-1,i-1} - 8u_{i-1,i} + u_{i-2,i} \right] = \frac{h^4}{6} f_{i,i}$ 

Les conditions aux limites sont différentes que dans le cas encastré donc le système linéaire sera différent.

# **Conclusion**

Au cours du semestre 4, nous avons cherché à comprendre comment se déforme une plaque dans différentes situations avec différentes contraintes.

Lors de ce projet, nous avons pu nous focaliser notre étude sur deux axes majeurs : mathématique et numériques. Nous avons commencé par vérifier les modèles proposés les années précédentes et nous avons pu en proposer un nouveau.

Ce projet nous a donné l'opportunité de développer et élargir nos connaissances sur le sujet et de pouvoir mettre en application certaines notions étudiées les semestres précédents.

Durant cette étude, nous avons dû faire face à quelques difficultés. En effet, en raison de la pandémie COVID-19, nous avons dû faire ce projet quasiment exclusivement à distance en communiquant avec notre professeur par courrier électronique et puis par zoom. De plus, nous n'étions que trois personnes dans le groupe, ce qui a fait que la charge de travail endossé par chaque personne était plus lourde que les projets des années précédentes

Enfin, nous souhaitons remercier notre professeur encadrant Monsieur Gleyse, pour nous avoir accompagné du mieux qu'il pouvait pendant la réalisation du projet à distance.

# **Bibliographie**

[1][http://mms2.ensmp.fr/mms\\_paris/plaque/transparents/plaques-2010.pdf](http://mms2.ensmp.fr/mms_paris/plaque/transparents/plaques-2010.pdf) [2]<https://hal.archives-ouvertes.fr/cel-01520287/document>

[3][http://www.utc.fr/~hagegebe/UV/MQ12/TD/TD\\_Laminate/%5BLestuzzi%5DPlaquesVSpou](http://www.utc.fr/~hagegebe/UV/MQ12/TD/TD_Laminate/%5BLestuzzi%5DPlaquesVSpoutres.pdf) [tres.pdf](http://www.utc.fr/~hagegebe/UV/MQ12/TD/TD_Laminate/%5BLestuzzi%5DPlaquesVSpoutres.pdf)

[4]<https://www.youtube.com/watch?v=9P1D58iyJzw>

[5[\]https://www.emse.fr/~drapier/index\\_fichiers/CoursPDF/Meca-Num3A/Meca-Num-Drapier-](https://www.emse.fr/~drapier/index_fichiers/CoursPDF/Meca-Num3A/Meca-Num-Drapier-Fortunier.pdf)[Fortunier.pdf](https://www.emse.fr/~drapier/index_fichiers/CoursPDF/Meca-Num3A/Meca-Num-Drapier-Fortunier.pdf)

[6]<https://www.youtube.com/watch?v=noe87W4Olmw&feature=share>

[7]<https://www.youtube.com/watch?v=AKzEyqUCaIM&feature=share>

[8][http://www.enig-civil.com/uploads/1/6/0/2/16021160/plaques\\_et\\_coques\\_-\\_chapitre\\_1.pdf](http://www.enig-civil.com/uploads/1/6/0/2/16021160/plaques_et_coques_-_chapitre_1.pdf)

[9]<http://thesis.univ-biskra.dz/2055/1/M%C3%A9moire.pdf>

[10]<https://tel.archives-ouvertes.fr/tel-00135492/document>

[11][https://www.google.com/url?sa=t&source=web&rct=j&url=https://cours.etsmtl.ca/sys805/](https://cours.etsmtl.ca/sys805/Documents/Notes_de_cours/SYS846-chap4-2.pdf) [Documents/Notes\\_de\\_cours/SYS846-chap4-](https://cours.etsmtl.ca/sys805/Documents/Notes_de_cours/SYS846-chap4-2.pdf)

[2.pdf&ved=2ahUKEwiAgcuV5ZToAhVJUxoKHXLYAK4QFjACegQIBBAB&usg=AOvVaw1AD](https://cours.etsmtl.ca/sys805/Documents/Notes_de_cours/SYS846-chap4-2.pdf) [XvYAsuNOjVnNJ-tTMha](https://cours.etsmtl.ca/sys805/Documents/Notes_de_cours/SYS846-chap4-2.pdf)

[12][https://www.google.com/url?sa=t&source=web&rct=j&url=http://gtmma.sourceforge.net/a](http://gtmma.sourceforge.net/aboutme/ens/flexion_plaques.pdf) [boutme/ens/flexion\\_plaques.pdf&ved=2ahUKEwjMlN-](http://gtmma.sourceforge.net/aboutme/ens/flexion_plaques.pdf)

[n8ZToAhUvx4UKHWN3DU84ChAWMAB6BAgBEAE&usg=AOvVaw1-](http://gtmma.sourceforge.net/aboutme/ens/flexion_plaques.pdf)

[NBKtp6TdOYhiAZlLGh6d](http://gtmma.sourceforge.net/aboutme/ens/flexion_plaques.pdf)

[13][https://eduscol.education.fr/sti/sites/eduscol.education.fr.sti/files/ressources/pedagogique](https://eduscol.education.fr/sti/sites/eduscol.education.fr.sti/files/ressources/pedagogiques/8702/8702-exemple-de-diagnostic-dune-simulation-deformations-dun-portique-ensps.pdf) [s/8702/8702-exemple-de-diagnostic-dune-simulation-deformations-dun-portique-ensps.pdf](https://eduscol.education.fr/sti/sites/eduscol.education.fr.sti/files/ressources/pedagogiques/8702/8702-exemple-de-diagnostic-dune-simulation-deformations-dun-portique-ensps.pdf)

[14]<http://docinsa.insa-lyon.fr/polycop/download.php?id=104075&id2=0>

[15][https://educnet.enpc.fr/pluginfile.php/30206/mod\\_resource/content/2/Vibrationsdespoutre](https://educnet.enpc.fr/pluginfile.php/30206/mod_resource/content/2/Vibrationsdespoutresetdesplaques2016.pdf) [setdesplaques2016.pdf](https://educnet.enpc.fr/pluginfile.php/30206/mod_resource/content/2/Vibrationsdespoutresetdesplaques2016.pdf)

[16][https://www.emse.fr/~drapier/index\\_fichiers/CoursPDF/Meca-Num3A/Meca-Num-](https://www.emse.fr/~drapier/index_fichiers/CoursPDF/Meca-Num3A/Meca-Num-Drapier-Fortunier.pdf)[Drapier-Fortunier.pdf](https://www.emse.fr/~drapier/index_fichiers/CoursPDF/Meca-Num3A/Meca-Num-Drapier-Fortunier.pdf)

[17[\]https://dspace.univy-](https://dspace.univy-ouargla.dz/jspui/bitstream/123456789/1563/1/master_bakhalade_khamisse.pdf)

[ouargla.dz/jspui/bitstream/123456789/1563/1/master\\_bakhalade\\_khamisse.pdf](https://dspace.univy-ouargla.dz/jspui/bitstream/123456789/1563/1/master_bakhalade_khamisse.pdf)

# ANNEXE A

Const

q = 75; // b =  $(h^2 * f) / c_1$  avec  $c_1 = 100$ ,  $f = 1$ ,  $h = 1/10$  $c_1 = 100;$  $f = 1;$ 

Type

```
matrice = array [1..q,1..q] of Real;
matrice2 = array [1..q] of Real ;
```
#### Var

A,L,Lt : matrice;

b,Y,X : matrice2;

i,j,m,p, rang, choix, choix2 : Integer ;

K, N, diag\_bloc\_central, diag\_sup\_inf\_central, diag\_sup\_inf, val\_b, h : Real ;

Procedure initialiserMatrice(dim : Integer ; var A : matrice);

Var i, j : Integer;

Begin

For i:= 1 to dim do

For j := 1 to dim do

$$
A[i, j] := 0;
$$

End;

Procedure affichage\_matrice (mat :matrice);

Var i,k : Integer;

#### Begin

For i:= 1 to p do

Begin

writeln();

For k:=1 to p-1 do

write(mat[i,k]:4:1,' | ') ;

write(mat[i,p]:4:1) ;

End;

writeln();

End;

Procedure affichage\_matrice2 (mat : matrice2);

Var k : Integer;

begin

For k:=1 to p do

writeln(mat[k],'|') ;

writeln;

end;

Begin

// Rang de la matrice

Writeln('Rang de la matrice ? rang ',q,'entier au carré inférieur ou égal à 75') ;

readln(p);

 $h := 1 / (sqrt(p) + 1);$ 

 $val_b := (h * h * f) / c_1;$ 

// Initialiser une matrice de rang p, contenant des 0

initialiserMatrice(p, A);

// Creation de la matrice tridiagonale par bloc

write('Valeur pour la diagonale du bloc central : ');

readln(diag\_bloc\_central);

For  $i := 1$  to  $p$  do

A[i, i] := diag\_bloc\_central;

write('Valeur pour les diagonales sup et inf du bloc central : ');

readln(diag\_sup\_inf\_central);

For i := 1 to p do

If ( $i \mod 3$ ) <> 0 Then

Begin

 $A[i + 1, i] := diag\_sup\_inf\_central;$ 

 $A[i, i + 1] := diag\_sup\_inf\_central;$ 

End;

write('Valeur pour les diagonales des blocs sup et inf : ');

readln(diag\_sup\_inf);

rang := 4;

For  $i := 1$  to  $(1 + p - range)$  do

Begin

 $A[i, rang + i - 1] := diag\_sup\_inf;$ 

$$
A[range + i - 1, i] := diag\_sup\_inf;
$$

End;

// Affichage de la matrice A

```
writeln('A = ');
```

```
affichage_matrice(A);
```
writeln('Tapez (1) pour le vecteur b, (2) pour le vecteur X');

readln(choix);

If choix = 1 Then

Begin

writeln('Entree manuelle (1), entree automatique (2)');

readln(choix2);

If choix2 = 1 Then

Begin

```
For j := 1 to p do
```
Begin

readln (K);

```
b[j] := K;
```
End;

End

Else If choix2 = 2 Then

For  $j := 1$  to  $p$  do

 $b[j] := val_b;$ 

writeln(' $b =$ ');

affichage\_matrice2(b) ;

End

Else If choix = 2 Then

Begin

writeln(' $X =$ ');

```
For j:=1 to p do
```
Begin

readln(K);

 $X[j]:=K;$ 

End;

// Calcul de B tq AX=B

For i:=1 to p do

Begin

b[i]:=0;

for j:=1 to p do

b[i]:=b[i]+A[i,j]\*X[j]

End;

writeln('X=');

affichage\_matrice2(X) ;

End;

writeln('Résolution numérique :');

{ INUTILE

For i := 1 to p do

For  $j := 1$  to  $p$  do

 $L[i,j] := 0;$ 

initialiserMatrice(p, L);

// Calcul de la matrice L

 $L[1,1] := sqrt(A[1,1]);$ 

For i := 2 to p do

For j := 1 to i do

Begin

### If j>1 Then

Begin

```
K:=0;
```

```
N:=0;
```

```
For m := 1 to j-1 do
```
Begin

 $K := K + \text{sqrt}[L[j,m]]$ ;

```
N := N + L[i, m] * L[j, m];
```
End;

## If  $j = i$  Then

 $\label{eq:lij} \mathsf{L}[{\mathsf{j}}, {\mathsf{j}}] := \mathsf{sqrt}(\ \mathsf{A}[{\mathsf{j}}, {\mathsf{j}}] - \mathsf{K})$ 

Else

If  $L[j, j] \Leftrightarrow 0$  then

 $\mathsf{L}[\mathsf{i},\mathsf{j}] := \big(\mathsf{A}[\mathsf{i},\mathsf{j}] - \mathsf{N}\big) / \big(\mathsf{L}[\mathsf{j},\mathsf{j}]\big)$ 

Else

writeln('ERREUR : DIVISON PAR ZERO');

End

Else

Begin

If  $j = i$  Then

```
L[j,j] := \mathsf{sqrt}(\ \mathsf{A}[j,j])
```
Else

```
If L[j, j] \ll 0 then
```
 $\mathsf{L}[\mathsf{i},\mathsf{j}] := \big(\mathsf{A}[\mathsf{i},\mathsf{j}]\big) / \big(\mathsf{L}[\mathsf{j},\mathsf{j}]\big)$ 

Else

writeln('ERREUR : DIVISON PAR ZERO');

End;

End;

writeln('L =');

```
affichage_matrice( L);
```

```
// Lt = transposée de L
```

```
For i := 1 to p do
```

```
For j := 1 to p do
```
 $\mathsf{Lt}[i,j] := \mathsf{L}[j,i];$ 

```
writeln('Lt =');
```
affichage\_matrice(Lt);

// Calcul de Y tel que L.Y = b

 $Y[1] := b[1]/L[1,1]$ ;

For i:= 2 to p do

Begin

 $K := 0;$ 

For j := 1 to i-1 do

 $K := K + L[i,j] * Y[j];$ 

```
\mathsf{Y}[\mathsf{i}] := (\mathsf{b}[\mathsf{i}] \mathsf{-K}) / \mathsf{L}[\mathsf{i}, \mathsf{i}];
```
End;

writeln('Y =');

affichage\_matrice2(Y);

// Calcul de X tel que Lt.X = Y

 $X[p] := Y[p]/Lt[p,p];$ 

For i := p-1 downto 1 do

Begin

 $K := 0;$ For j := ito p do  $K := K + Lt[i,j] * X[j];$ 

 $X[i] := (Y[i] - K) / (Lt[i, i]);$ 

End;

writeln('X=');

affichage\_matrice2(X)

End.

# ANNEXE B

 $(i,j) = (2,2)$  $u_{4,2} + 2u_{3,3} + 2u_{3,1} - 8u_{3,2} + u_{2,4} + u_{2,0} - 8u_{2,3} - 8u_{2,1} + 20u_{2,2} + 2u_{1,3} + 2u_{1,1} - 8u_{1,2} + u_{0,2} = \frac{h^4}{c}f_{2,2}$  $(i,j) = (3,2)$  $u_{5,2}+2u_{4,3}+2u_{4,1}-8u_{4,2}+u_{3,4}+u_{3,0}-8u_{3,3}-8u_{3,1}+20u_{3,2}+2u_{2,3}+2u_{2,1}-8u_{2,2}+u_{1,2}=\tfrac{h^4}{c}f_{3,2}$  $(i,j) = (4,2)$  $u_{6,2}+2u_{5,3}+2u_{5,1}-8u_{5,2}+u_{4,4}+u_{4,0}-8u_{4,3}-8u_{4,1}+20u_{4,2}+2u_{3,3}+2u_{3,1}-8u_{3,2}+u_{2,2}=\frac{\mu^4}{c}f_{4,2}$  $(i,j) = (5,2)$  $u_{7,2}+2u_{6,3}+2u_{6,1}-8u_{6,2}+u_{5,4}+u_{5,0}-8u_{5,3}-8u_{5,1}+20u_{5,2}+2u_{4,3}+2u_{4,1}-8u_{4,2}+u_{3,2}=\frac{h^4}{c}f_{5,2}$  $(i,j) = (6,2)$ 

 $u_{8,2} + 2u_{7,3} + 2u_{7,1} - 8u_{7,2} + u_{6,4} + u_{6,0} - 8u_{6,3} - 8u_{6,1} + 20u_{6,2} + 2u_{5,3} + 2u_{5,1} - 8u_{5,2} + u_{4,2} = \frac{h^4}{c}f_{6,2}$ 

 $u_{4,3}+2u_{3,4}+2u_{3,2}-8u_{3,3}+u_{2,5}+u_{2,1}-8u_{2,4}-8u_{2,2}+20u_{2,3}+2u_{1,4}+2u_{1,2}-8u_{1,3}+u_{0,3}=\frac{\mu^4}{c}f_{2,3}$  $(i,j) = (3,3)$ 

 $u_{5,3} + 2u_{4,4} + 2u_{4,2} - 8u_{4,3} + u_{3,5} + u_{3,1} - 8u_{3,4} - 8u_{3,2} + 20u_{3,3} + 2u_{2,4} + 2u_{2,2} - 8u_{2,3} + u_{1,3} = \frac{\hbar^4}{c}f_{3,3}$ 

 $(i,j) = (4,3)$ 

 $u_{6,3}+2u_{5,4}+2u_{5,2}-8u_{5,3}+u_{4,5}+u_{4,1}-8u_{4,4}-8u_{4,2}+20u_{4,3}+2u_{3,4}+2u_{3,2}-8u_{3,3}+u_{2,3}=\frac{h^4}{c}f_{4,3}$  $(i,j) = (5,3)$ 

 $u_{7,3} + 2u_{6,4} + 2u_{6,2} - 8u_{6,3} + u_{5,5} + u_{5,1} - 8u_{5,4} - 8u_{5,2} + 20u_{5,3} + 2u_{4,4} + 2u_{4,2} - 8u_{4,3} + u_{3,3} = \frac{h^4}{c}f_{5,3}$  $(i,j) = (6,3)$ 

 $u_{8,3} + 2u_{7,4} + 2u_{7,2} - 8u_{7,3} + u_{6,5} + u_{6,1} - 8u_{6,4} - 8u_{6,2} + 20u_{6,3} + 2u_{5,4} + 2u_{5,2} - 8u_{5,3} + u_{4,3} = \frac{h^4}{c}f_{6,3}$ 

$$
f_{\rm{max}}
$$

 $(i,j) = (2,3)$